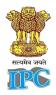

# SUSPECTED ADVERSE DRUG REACTION REPORTING FORM

For **VOLUNTARY** reporting of ADRs by Healthcare Professionals

INDIAN PHARMACOPOEIA COMMISSION (National Coordination Centre-Pharmacovigilance Programme of India)

Ministry of Health & Family Welfare, Government of India, Sector-23, Raj Nagar, Ghaziabad-201002

# PvPI Helpline (Toll Free) :1800-180-3024 (9:00 AM to 5:30 PM, Monday-Friday)

| Initial Case 🖵 🛛 Follow-up Case 🗖                     |                                  |            |                                                                                                    |         |                  |            |         |                      |      |                        | FOR AMC / NCC USE ONLY                   |                                                                                                    |                |                 |        |                                                |              |                         |                        |  |
|-------------------------------------------------------|----------------------------------|------------|----------------------------------------------------------------------------------------------------|---------|------------------|------------|---------|----------------------|------|------------------------|------------------------------------------|----------------------------------------------------------------------------------------------------|----------------|-----------------|--------|------------------------------------------------|--------------|-------------------------|------------------------|--|
| A. PATIENT INFORMATION *                              |                                  |            |                                                                                                    |         |                  |            |         |                      |      |                        |                                          | Reg. No. / IPD No. / OPD No. / CR No. :                                                                                                    |                |                 |        |                                                |              |                         |                        |  |
| <b>1.</b> Pa                                          | tient Initials:                  |            |                                                                                                    | 2.      | Age or           | date o     | of birt | th:                  |      |                        | AMC Report No. :                         |                                                                                                    |                |                 |        |                                                |              |                         |                        |  |
| 3. Gender: M I F I Other I 4.Weight (in Kg.)          |                                  |            |                                                                                                    |         |                  |            |         |                      |      | Worldwide Unique No. : |                                          |                                                                                                    |                |                 |        |                                                |              |                         |                        |  |
|                                                       |                                  |            |                                                                                                    |         |                  |            |         |                      |      |                        | 12. Relevant investigations with dates : |                                                                                                    |                |                 |        |                                                |              |                         |                        |  |
| B. S                                                  | USPECTED AD                      | /ERS       | E REACTIO                                                                                                    | >N *    | k                |            |         |                      |      |                        |                                          |                                                                                                    |                |                 |        |                                                |              |                         |                        |  |
| -                                                     | vent / Reaction                  |            | -                                                                                                    |         |                  |            |         |                      |      |                        |                                          |                                                                                                    |                |                 |        |                                                |              |                         |                        |  |
| -                                                     | vent / Reaction                  |            |                                                                                                    |         |                  | +-:l-      | :6      |                      |      |                        |                                          |                                                                                                    |                |                 |        |                                                |              |                         |                        |  |
| 7.0                                                   | escribe Event/Re                 | actio      | n manayen                                                                                                    | ilent   | with de          | tans,      | ii aii  | у                    |      |                        |                                          |                                                                                                    |                |                 |        |                                                |              |                         |                        |  |
|                                                       |                                  |            | <b>13.</b> Relevant medical / medication history (e.g. allergies, pregnancy, addiction, hepatic, renal dysfunction etc.) |         |                  |            |         |                      |      |                        |                                          |                                                                                                    |                |                 |        |                                                |              |                         |                        |  |
|                                                       |                                  |            |                                                                                                    |         |                  |            |         |                      |      |                        |                                          | <b>14.</b> Seriousness of the reaction : No I if Yes I (please tick anyone)         Death (dd/mm/yyyy)       ICongenital-anomaly         Life threatening       IDisability         Hospitalization-Initial/Prolonged       Other Medically important |                |                 |        |                                                |              |                         |                        |  |
|                                                       |                                  |            |                                                                                                    |         |                  |            |         |                      |      |                        |                                          | 5. Outcome:<br>DRecovered DRecovering DNot Recovered<br>DFatal DRecovered with sequelae DUnknown                                                                                                    |                |                 |        |                                                |              |                         |                        |  |
| C. S                                                  | USPECTED MEI                     | DICA       | TION(S) *                                                                                                    | :       |                  |            |         |                      |      |                        |                                          |                                                                                                    |                |                 |        |                                                |              |                         |                        |  |
| S.<br>No.                                             |                                  |            | Manufactu<br>rer                                                                                                    |         | ch No.<br>/      | Exp<br>Dat |         | Dose                 | F    | Route                  | Frequency                                | У                                                                                                    | Therap<br>Date | py Dates        |        | Indication                                     |              | Causality<br>Assessment |                        |  |
| (Brand                                                |                                  | (if known) |                                                                                                    | Lot     |                  | (i         | F       |                      |      |                        |                                          | :                                                                                                    | Started        | Date<br>Stopped |        | 1                                              |              |                         |                        |  |
| i                                                     | Generic)                         |            |                                                                                                    | No.     |                  | known)     |         |                      | _    |                        |                                          |                                                                                                    |                |                 |        |                                                |              |                         |                        |  |
| ı<br>ii                                               |                                  |            |                                                                                                    |         |                  |            |         |                      |      |                        |                                          | _                                                                                                    |                |                 |        |                                                |              |                         |                        |  |
| 111                                                   |                                  |            |                                                                                                    |         |                  |            |         |                      |      |                        |                                          |                                                                                                    |                |                 |        |                                                |              |                         |                        |  |
| iv <sup>#</sup>                                       |                                  |            |                                                                                                    |         |                  |            |         |                      |      |                        |                                          |                                                                                                    |                |                 |        |                                                |              |                         |                        |  |
| 9. Action taken after reaction ( <i>please tick</i> ) |                                  |            |                                                                                                    |         |                  |            |         |                      |      |                        | •                                        |                                                                                                    |                |                 |        |                                                | fter reintro |                         | tion of                |  |
| s.                                                    |                                  |            |                                                                                                    |         | Dose Dose not No |            |         |                      |      | t Unknown              |                                          | _                                                                                                    |                |                 |        | dication ( <i>please tick</i> ) No Effect Dose |              |                         |                        |  |
| S.<br>No.<br>as<br>per C                              | Drug<br>withdrawn in             |            |                                                                                                    |         | duced            | change     |         |                      |      |                        | UNKNOWN                                  |                                                                                                    |                |                 |        | 0                                              | unknov       |                         | (if re-<br>introduced) |  |
| i                                                     |                                  |            |                                                                                                    |         |                  |            |         |                      |      |                        |                                          |                                                                                                    |                |                 |        |                                                |              |                         |                        |  |
| ii                                                    |                                  |            |                                                                                                    | -       |                  |            |         |                      |      |                        |                                          |                                                                                                    |                |                 |        |                                                |              |                         |                        |  |
| iii<br>iv                                             |                                  |            |                                                                                                    |         |                  |            |         |                      |      |                        |                                          | +                                                                                                    |                |                 |        |                                                |              |                         |                        |  |
| iv                                                    | Concomitant                      | dia-l      | n vo du et int                                                                                                    | . بد رو |                  |            | tic -   | and hards            |      | modiar                 | uith thanan                              |                                                                                                    |                | do ti           |        | od to                                          | koot         | ion)                    |                        |  |
|                                                       | Name                             |            | Dose                                                                                                    | Juuli   | ng seir-r<br>Roi |            |         | and nerc<br>quency ( |      |                        |                                          | ith therapy dates (Exclude those used to treat reaction Therapy Dates Indicat                                                                                                    |                |                 |        |                                                |              | n                       |                        |  |
| S. No. (Brand / Generi                                |                                  | eric)      |                                                                                                    |         |                  |            |         | BD, etc.)            |      | Date Started           |                                          |                                                                                                    | Date Stopped   |                 |        |                                                |              |                         |                        |  |
| i                                                     |                                  |            |                                                                                                    |         |                  |            |         |                      |      |                        | $\vdash$                                 |                                                                                                    |                |                 |        |                                                |              |                         |                        |  |
| ii                                                    |                                  |            |                                                                                                    |         |                  |            |         |                      |      |                        |                                          | -                                                                                                    |                |                 |        |                                                |              |                         |                        |  |
| <br>iii#                                              |                                  |            |                                                                                                    |         |                  |            |         |                      |      |                        |                                          |                                                                                                    |                |                 |        |                                                |              |                         |                        |  |
| Addi                                                  | tional Informa                   | tion       | :                                                                                                    |         |                  |            |         |                      |      | D. RE                  | PORTER DE                                | ЕТА                                                                                                    | ILS *          |                 |        |                                                |              |                         |                        |  |
|                                                       |                                  |            |                                                                                                    |         |                  |            |         |                      |      |                        | Name & Address :                         |                                                                                                    |                |                 |        |                                                |              |                         |                        |  |
| Contac                                                |                                  |            |                                                                                                    |         |                  |            |         |                      |      |                        |                                          | Email :<br>:t No- :<br>ation :Signature :                                                                                                    |                |                 |        |                                                |              |                         |                        |  |
|                                                       |                                  |            |                                                                                                    |         |                  |            |         |                      |      |                        |                                          |                                                                                                    |                |                 |        |                                                | re :         |                         |                        |  |
| C.                                                    | Auro and M                       |            | Decel                                                                                                    |         |                  |            |         |                      |      | 17. D                  | ate of this                              | rep                                                                                                    | ort (dd/       | mm/             | уууу)  | :                                              |              |                         |                        |  |
| _                                                     | ature and Nan<br>identiality : T |            |                                                                                                    |         |                  |            | stric   | t confid             | ence | and pr                 | otected to t                             | the                                                                                                    | fullest        | exter           | ıt. Su | bmiss                                          | ion of a r   | epo                     | rt does not            |  |

constitute an admission that medical personnel or manufacturer or the product caused or contributed to the reaction. Submission of an ADR report does not have any legal implication on the reporter.

# Use separate page for more information\* Mandatory Fields for suspected ADR Reporting Form

# **ADVICE ABOUT REPORTING**

## A. What to report?

#### All adverse events should be reported

Report non-serious, known or unknown, frequent or rare adverse drug reactions due to Medicines, Vaccines & Herbal Products.

Report every serious adverse drug reactions. A reaction is serious when the patient outcome is :

- Death
- Life-threatening
- Hospitalization (initial or prolonged)
- Disability (significant, persistent or permanent)
- Congenital anomaly
- Report intervention to prevent permanent impairment or damage

### NOTE : Serious/Adverse Event following immunization can also be reported in Serious AEFI case Notification Form available on <u>http://www.ipc.gov.in</u>

#### B. Who can report?

All healthcare professionals (Clinicians, Dentists, Pharmacists and Nurse etc.) can report adverse drug reactions

#### C. Where to report?

Duly filled in Suspected Adverse Drug Reaction Reporting Form can be sent to the nearest Adverse Drug Reaction Monitoring Centre (AMC) or directly to the National Coordination Centre (NCC) for PvPI.

Call on Helpline (Toll Free) 1800 180 3024 to report ADRs or directly mail this filled form to pvpi.ipc@gov.in

A list of nationwide AMCs is available at : http://www.ipc.gov.in, http://www.ipc.gov.in/PvPI/pv\_home.html

#### D.What happens to the submitted information?

- Information provided in this form is handled in strict confidence. The causality assessment is carried out at AMCs by using WHO-UMC scale. The analyzed forms are forwarded to the NCC-PvPI through ADR database. Finally the data is analyzed and forwarded to the Global Pharmacovigilance Database managed by WHO Uppsala Monitoring Centre in Sweden.
- The reports are periodically reviewed by the NCC-PvPI. The information generated on the basis of these reports helps in continuous assessment of the benefit-risk ratio of medicines.
- The Signal Review Panel of PvPI reviews the data and suggests any interventions that may be required.

#### E. Mandatory fields for suspected ADR Reporting Form (\*)

Patient initials, age at onset of reaction, reaction term(s), date of onset of reaction, suspected medication(s) & reporter information.

#### For Adverse Drug Reaction Reporting Tools

- E-mail : <u>pvpi.ipc@gov.in</u>
- > PvPI Helpline (Toll Free) : 1800 180 3024 (9:00 AM to 5:30 PM, Monday-Friday)
- > ADR Mobile App : "ADRPvPI"